## **ST12-06 Rent or Royalties on 1099-MISC**

## **OUT OF SCOPE** if:

- Not gas or oil lease
- There are any expenses associated with this income
- Rent is for residential property
- Rent not reported on 1099-MISC
- Income relates to a Qualified Joint Venture
- Income is from a state (other than NJ) which requires a state return to be filed if there is income from that state (e.g. NY, CA)

For Royalties reported on K-1 see ST11-05 K-1 Income Entry.

A rent or royalty from a gas or oil lease reported on a 1099-MISC box 1 or 2 is entered into TWO as follows:

- 1. Add Sch E page 1 to the forms tree
- 2. Open Sch E
- 3. Answer question A as "No". (If the answer is other than no, it is OUT OF SCOPE)
- 4. Complete line 1A of Sch E. Use content sensitive help or Sch E instructions as required. Type  $= 6$  for Royalties; Type  $= 5$  for Rent Fair Rental Days (Type 5 Only) = 365 unless taxpayer has other information. Personal Use Days (Type 5 Only) = 0 unless taxpayer has no information QJV = Do NOT Check this Box (Qualified Joint Venture is OUT OF SCOPE)
- 5. Link from line 3 (Rent) or 4 (Royalty) of Sch E to a new 1099-MISC.
- 6. If MFJ, select Taxpayer or Spouse. Enter the amounts shown in box 1 or 2 of the taxpayer's 1099-MISC into box 1 or 2 of the TWO 1099-MISC linked to the Sch E. Complete the Payers EIN, name and address on the 1099-MISC.
- 7. Select Parent Property by right clicking on the red box next to parent property at the top of the form, and select the correct address (A, B, or C) from the drop down menu. The Parent Property drop down information comes from Sch E.
- 8. For Rent (Type = 5) complete the red box question on Sch E "Did you actively participate in the rental activity during 2010" The answer here should be NO. If YES the situation may be OUT OF SCOPE.
- 9. Check to see if TWO transferred the amount from Sch E to line 17 of form the 1040.

## **ST12-06 Rent or Royalties on 1099-MISC**

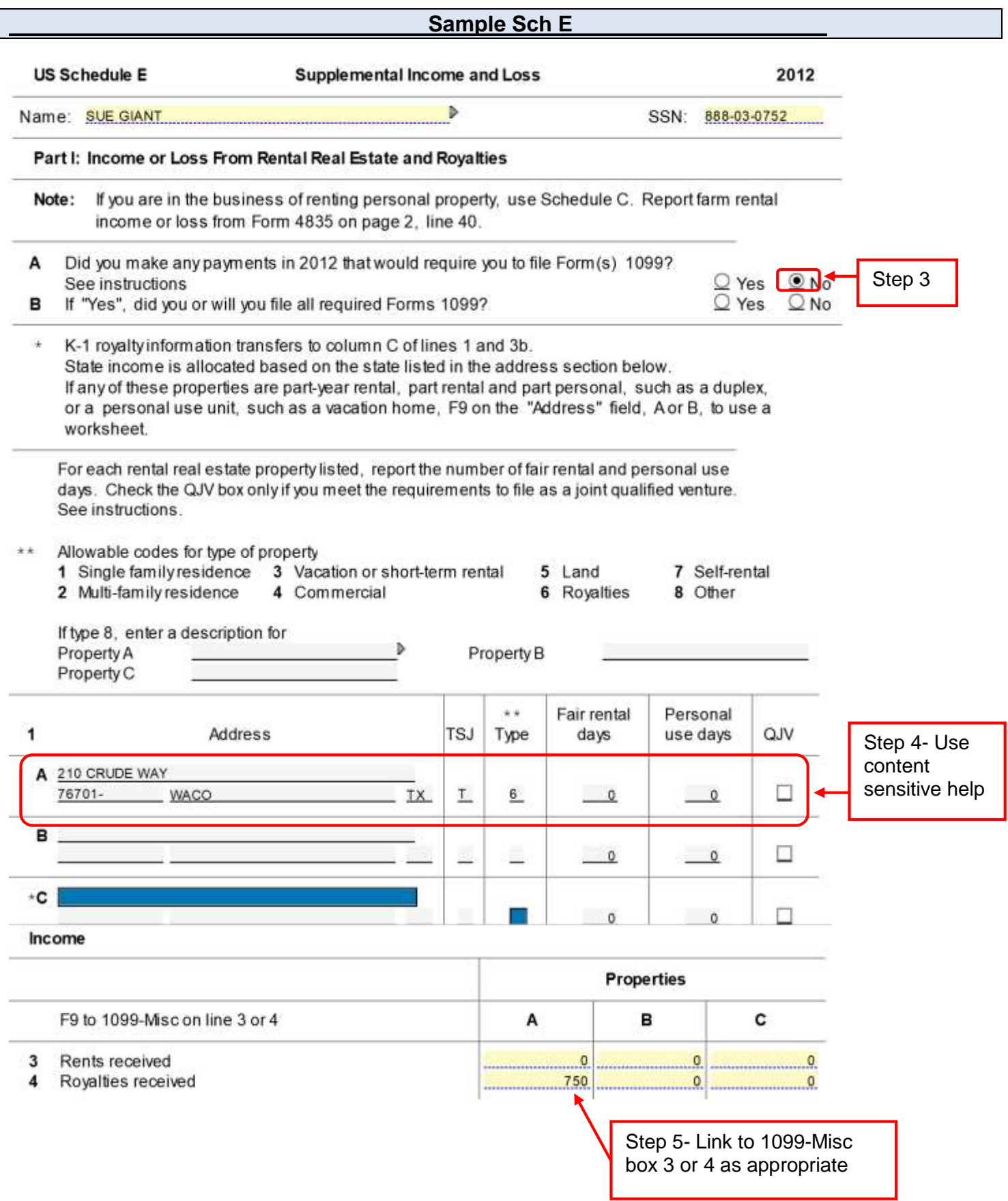

## **ST12-06 Rent or Royalties on 1099-MISC**

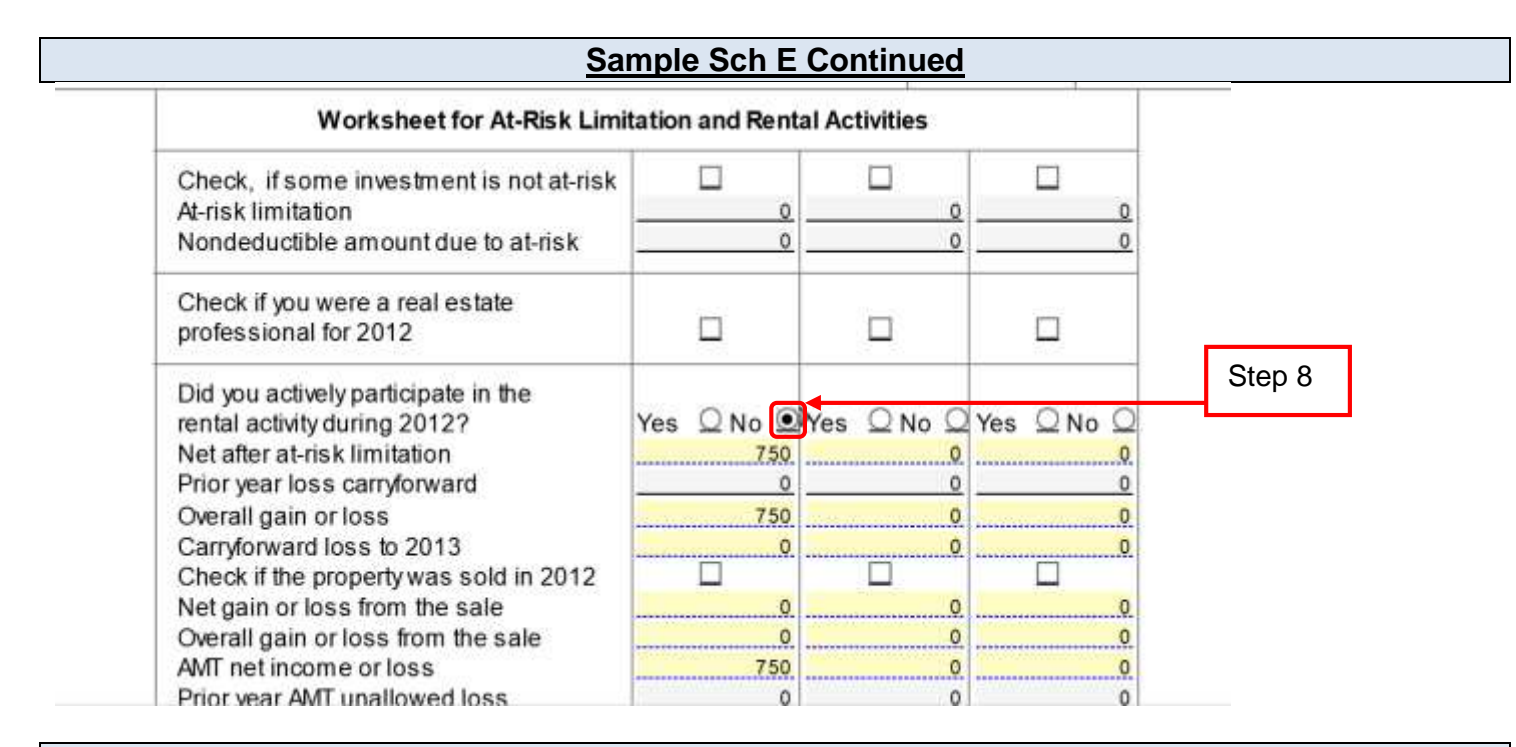

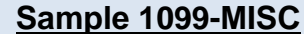

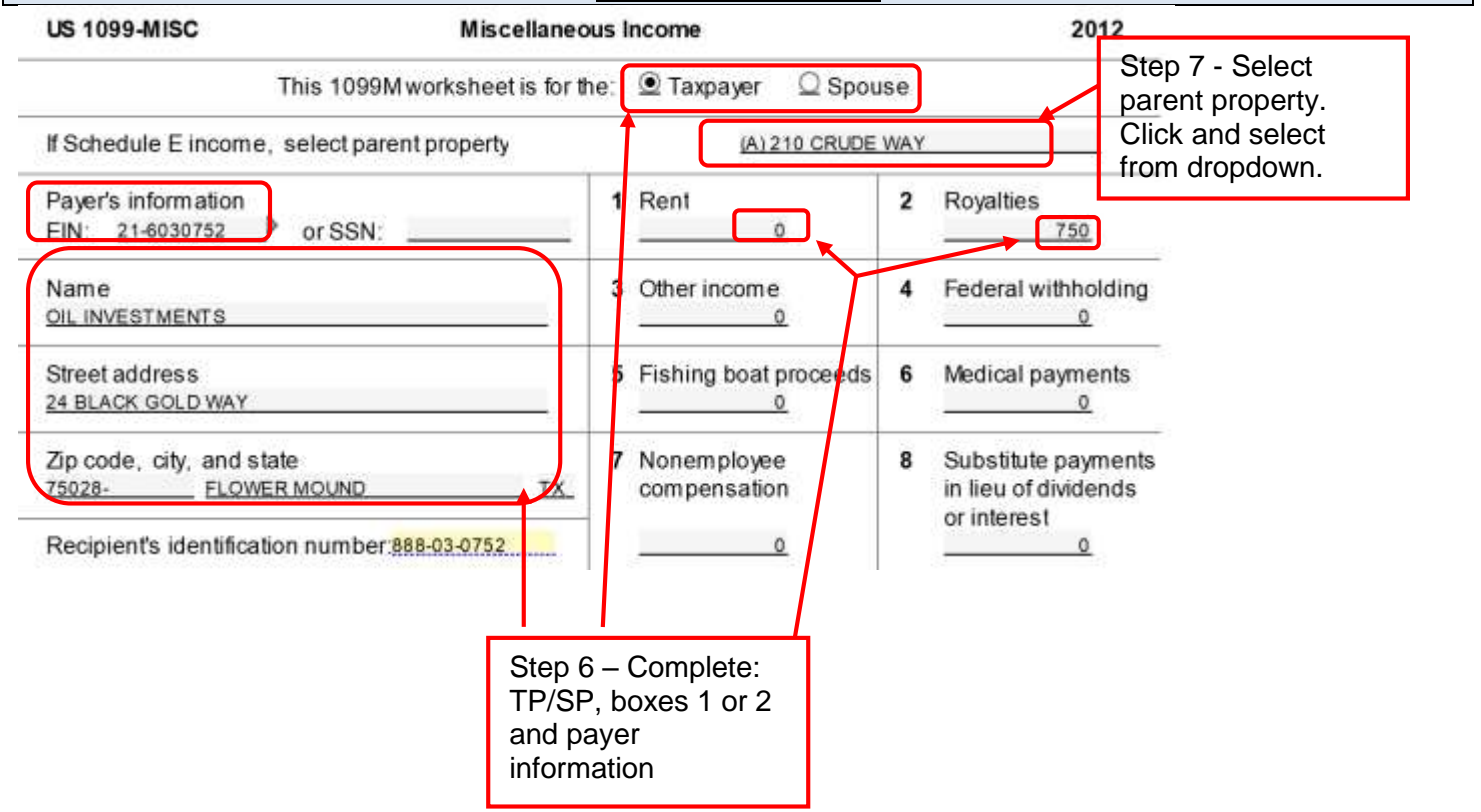